# **КОМПЛЕКТ ОЦЕНОЧНЫХ СРЕДСТВ**

для оценки результатов освоения учебной дисциплины

# **ОП.06 Информационные технологии в профессиональной деятельности/**

# **Адитивные информационные и коммуникационные технологии**

основной профессиональной образовательной программы подготовки специалистов среднего звена по специальности

08.02.01 Строительство и эксплуатация зданий и сооружений

Форма обучения: очная Нормативный срок освоения ОПОП: 3 года 10 мес. на базе *основного общего* образования

Козьмодемьянск

2021 г.

## **Разработчики:**

ГБПОУ Республики Марий Эл «КИиП» преподаватель Никифоров Ю.В.

## **Рассмотрено:**

Цикловой методической комиссией ООД и дисциплин цикла ОГСЭ и ЕН ГБПОУ Республики

Марий Эл «КИиП»

Протокол № «1» от «1» сентября 2021 г

Председатель /В. В. Грачева

# **Утверждаю:**

Заместитель директора по учебной работе ГБПОУ РМЭ «КИиП»

 $h \sim$ 

/Васюкова Е. Д.

«1» сентября 2021 г

# **СОДЕРЖАНИЕ**

- 1. [Паспорт комплекта контрольно-оценочных средств..............................................................](../../КОСы%20по%20дисциплине%20ОДП.10%20Математика.docx#_Toc306743744)
- 2. [Результаты освоения учебной дисциплины, подлежащие проверке](../../КОСы%20по%20дисциплине%20ОДП.10%20Математика.docx#_Toc306743745) ....................................
- 3. [Контрольно-оценочные материалы для итоговой аттестации по учебной дисциплине](../../КОСы%20по%20дисциплине%20ОДП.10%20Математика.docx#_Toc306743759)
- 4. Используемые источники ………………………………………………..

### **1. Паспорт комплекта контрольно-оценочных средств**

### **1.1. Область применения**

Контрольно-оценочные средства (КОС) предназначены для контроля и оценки образовательных достижений обучающихся, освоивших программу учебной дисциплины ОП.06 Информационные технологии в профессиональной деятельности/ Адитивные информационные и коммуникационные технологии основной общеобразовательной программы (далее – ОПОП) по специальностям

08.02.01 Строительство и эксплуатация зданий и сооружений

## **2. Результаты освоения учебной дисциплины**

В результате освоения учебной дисциплины ОП.06 Информационные технологии в профессиональной деятельности/ Адитивные информационные и коммуникационные технологии обучающийся должен обладать предусмотренными ФГОС следующими умениями и знаниями:

В результате освоения дисциплины обучающийся **должен уметь**:

- использовать технологии сбора, размещения, хранения, накопления, преобразования и передачи данных в профессионально ориентированных информационных системах;
- использовать в профессиональной деятельности различные виды программного обеспечения, в том числе специального;
- применять компьютерные и телекоммуникационные средства.

В результате освоения дисциплины обучающийся **должен знать:**

- основные понятия автоматизированной обработки информации;
- общий состав и структуру персональных электронно-вычислительных машин и вычислительных систем;
- состав, функции и возможности использования информационных и телекоммуникационных технологий в профессиональной деятельности;
- методы и средства сбора, обработки, хранения, передачи и накопления информации;
- базовые системные программные продукты и пакеты прикладных программ в области профессиональной деятельности;
- основные методы и приемы обеспечения информационной безопасности.

ОК2. Осуществлять поиск, анализ и интерпретацию информации, необходимой для выполнения задач профессиональной деятельности;

ОК3. Планировать и реализовывать собственное профессиональное и личностное развитие; ОК4.

Работать в коллективе и команде, эффективно взаимодействовать с коллегами, руководством, клиентами;

ОК9. Использовать информационные технологии в профессиональной деятельности.

ЛР4 Проявляющий и демонстрирующий уважение к людям труда, осознающий ценность собственного труда. Стремящийся к формированию в сетевой среде личностно и профессионального конструктивного «цифрового следа»

Осознающий приоритетную ценность личности человека; уважающий собственную и чужую уникальность в различных ситуациях, во всех формах и видах деятельности.

Формой аттестации по учебной дисциплине является дифференцированный зачет.

#### **Материально-техническое обеспечение контрольно-оценочных процедур**

Текущий контроль: комплект учебных принадлежностей (ручка, тетрадь, компьютер).

Рубежный контроль: комплект учебных принадлежностей (ручка, тетрадь).

Промежуточный (итоговый) контроль: компьютер.

### **3. Комплект материалов для оценки сформированности знаний и умений по учебной дисциплине**

В состав комплекта входят задания для студентов и пакет преподавателя (эксперта).

## **3.1. Задания для студентов** Инструкция для обучающихся Условия выполнения задания: Внимательно прочитайте и выполните задание. Время выполнения задания – 90 минут.

# **ЗАДАНИЯ ДЛЯ ОБУЧАЮЩИХСЯ**

## **КОМПЛЕКТ ЗАДАНИЙ ДЛЯ ИОТОГОВОЙ АТТЕСТАЦИИ ПО УЧЕБНОЙ ДИСЦИПЛИНЕ**

### **Дифференцированный зачет**

Учебная дисциплина: Информационные технологии в профессиональной деятельности/ Адитивные информационные и коммуникативные технологии Курс: 2

# **ЗАДАНИЯ ДЛЯ ОБУЧАЮЩИХСЯ**

#### **Комплект заданий для компьютерного тестирования** (итоговое)

### **Инструкция**

Внимательно прочитайте задание. Выберите правильные ответы из предложенных вариантов. На каждый вопрос только один правильный ответ.

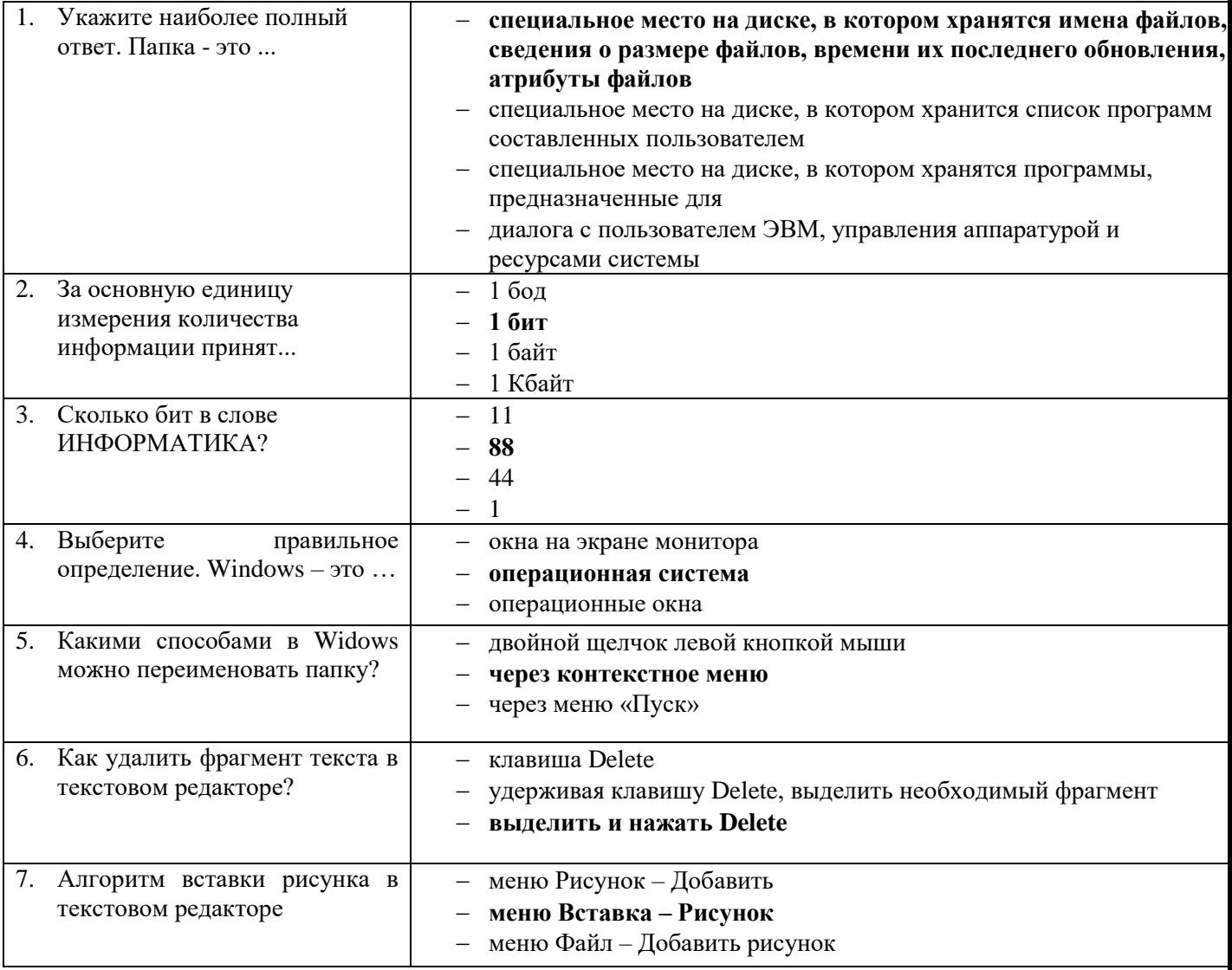

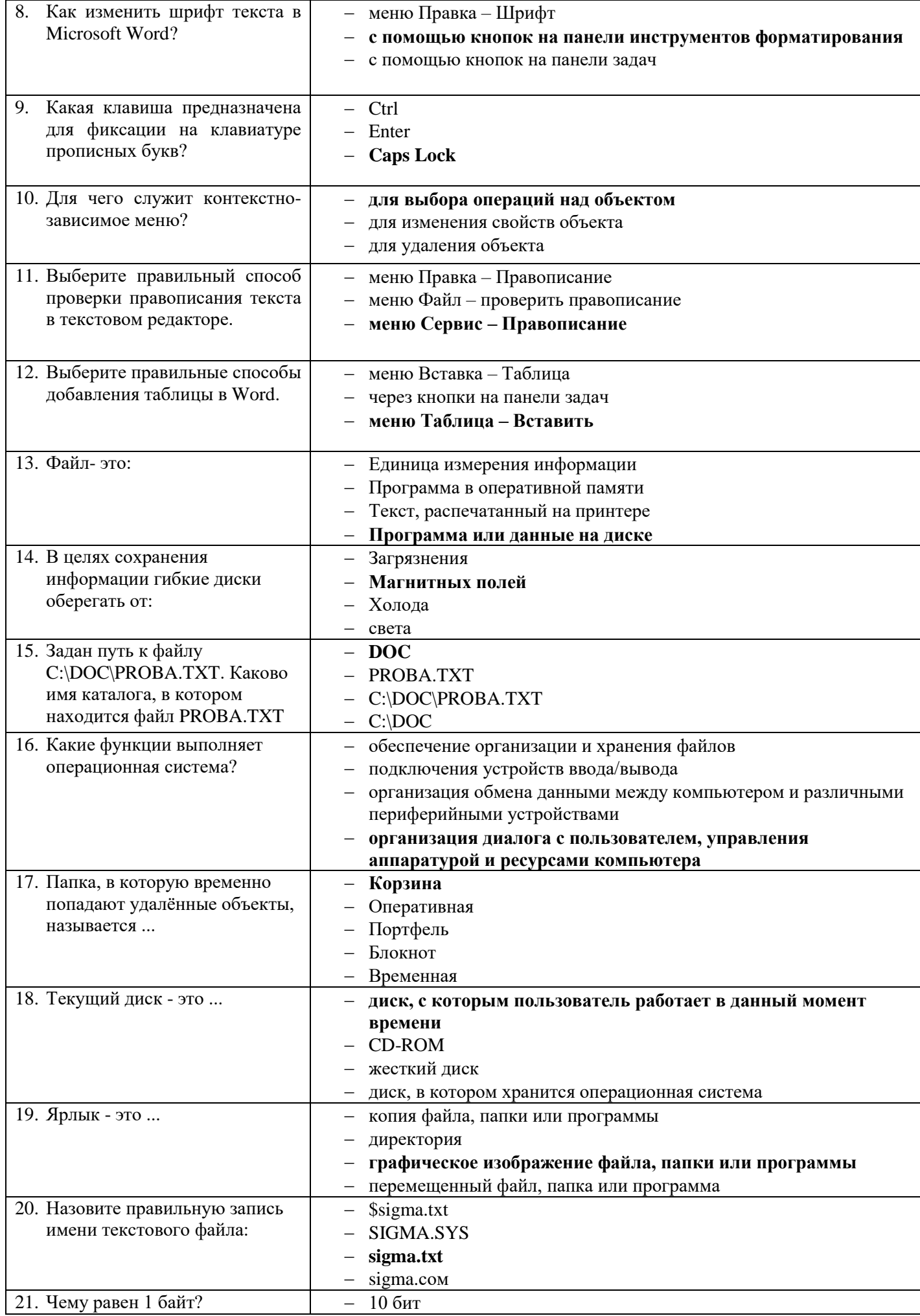

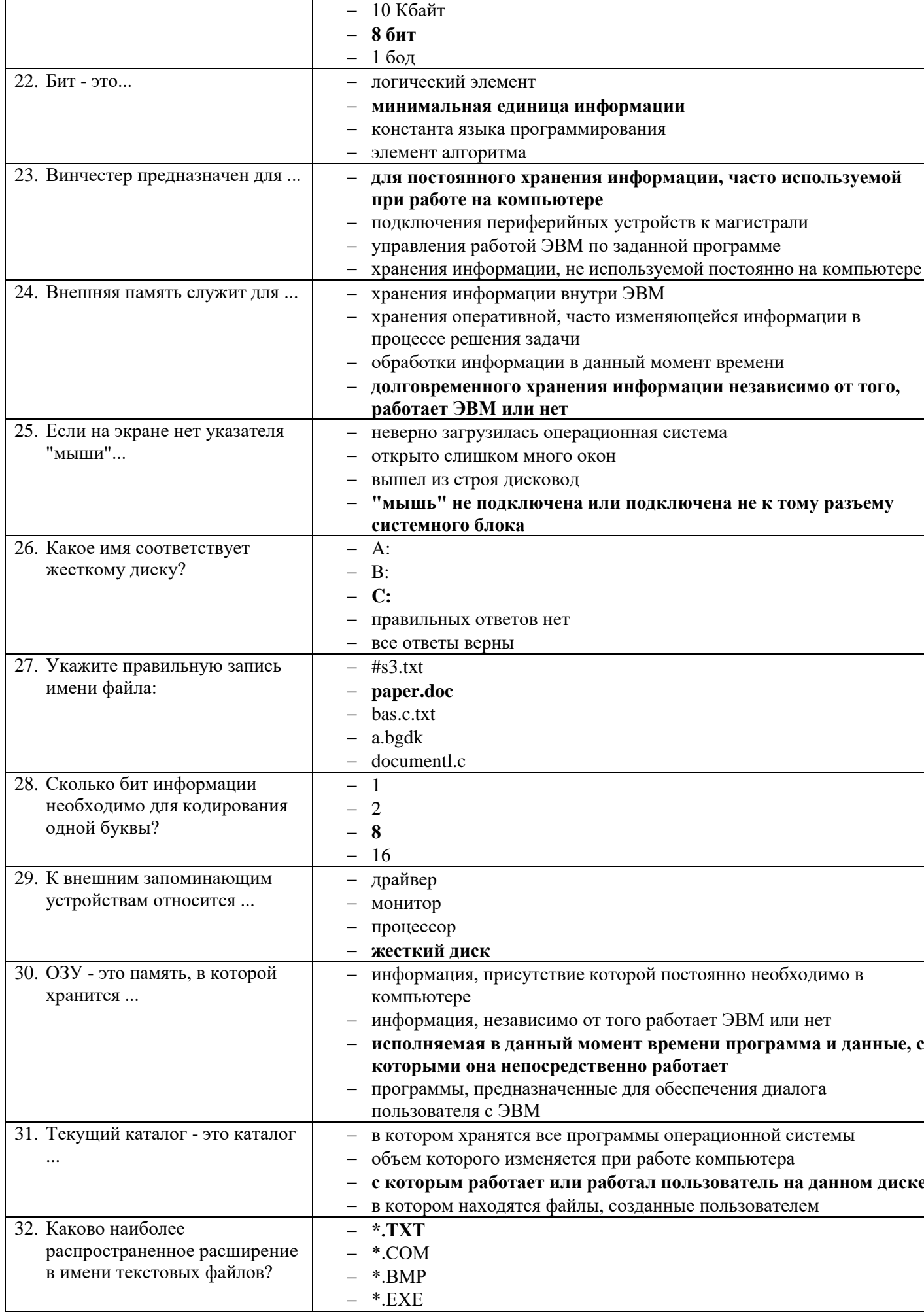

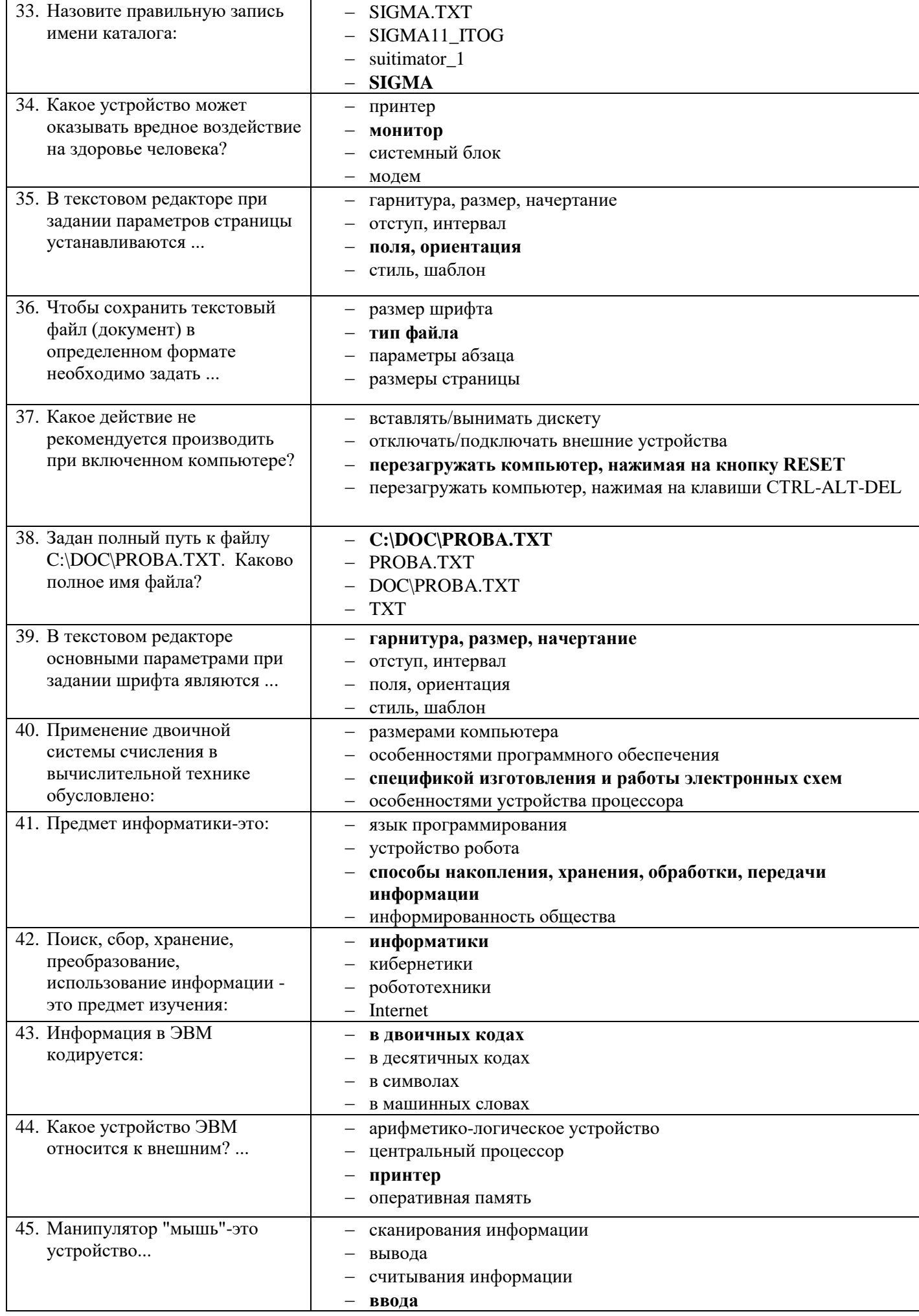

![](_page_8_Picture_1.jpeg)

![](_page_9_Picture_271.jpeg)

#### Шкала оценки образовательных достижений

![](_page_9_Picture_272.jpeg)

#### **4. Используемые источники**

#### **4.1 Печатные издания**

1. Гейн, А.Г. Информатика : учебник для 10-11 классов общеобразовательных учреждений / А.Г.Гейн ; Н.А.Юнерман ; А.И.Сенокосов. - Москва : Просвещение, 2019. - 255с.

2. Поляков, К. Ю. Информатика. 10 класс. Базовый и углубленный уровни: учебник : в 2 ч. Ч. 1 / К. Ю. Поляков, Е. А. Еремин. — М. : БИНОМ. Лаборатория знаний, 2020. — 352 с.

3. Поляков, К. Ю. Информатика. 11 класс. Базовый и углубленный уровни : учебник: в 2 ч. Ч. 2 / К. Ю. Поляков, Е. А. Еремин. — М. : БИНОМ. Лаборатория знаний, 2020. — 304 с.

#### **4.2 Электронные издания (электронные ресурсы)**

- 1. www.fcior.edu.ru (Федеральный центр информационно-образовательных ресурсов ФЦИОР).
- 2. www.school-collection.edu.ru (Единая коллекция цифровых образовательных ресурсов).
- 3. www.intuit.ru/studies/courses (Открытые интернет-курсы «Интуит» по курсу «Информатика»).
- 4. www.lms.iite.unesco.org (Открытые электронные курсы «ИИТО ЮНЕСКО» по информационным технологиям).